# **Herzlich Willkommen**

# **zum Computerkurs**

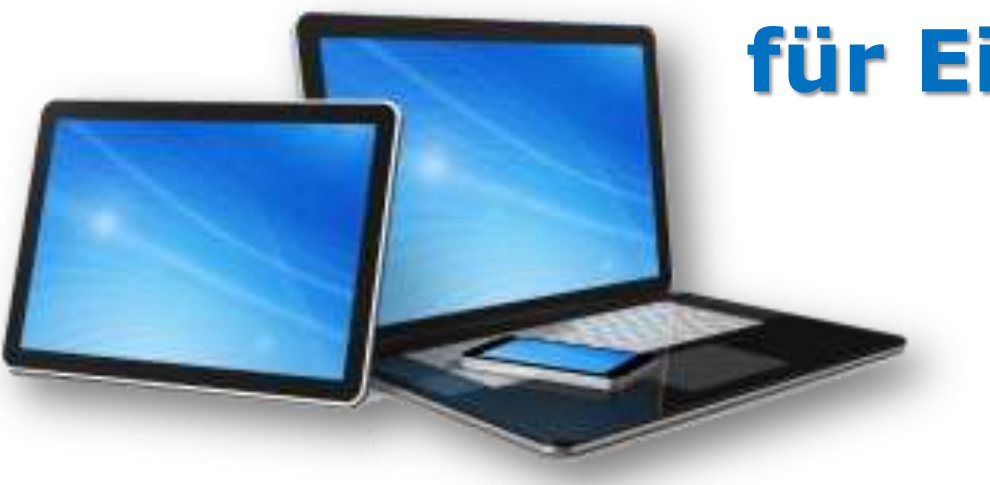

# **für Einsteiger**

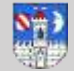

Computerkurs - Bernd Linde - www.web-foto-video.de

# **MULTI-MEDIA-DESIGN**

# **Bernd Linde**

Webdesign

**Fotografie** 

**Videofilm** 

**Mobile-DJ** 

Pestalozzistrasse 32 08371 Glauchau

03763-5427 0162-5768488 post@web-foto-video.de www.web-foto-video.de

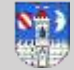

# " Man muss die Welt nicht verstehen. Man muss sich darin " zurechtfinden

Albert Einstein

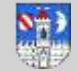

#### **Geschichte des Computers**

Die Revolution des Computers ist so folgenreich, dass wir von einer neuen Epoche sprechen, in der wir leben: dem digitalen Zeitalter. Virtuelle Realität, Informationsgesellschaft, globales Dorf - Schlagworte, die auf eine Maschine zurückgehen, die unsere Welt auf dramatische Weise verändert und beschleunigt hat: der Computer.

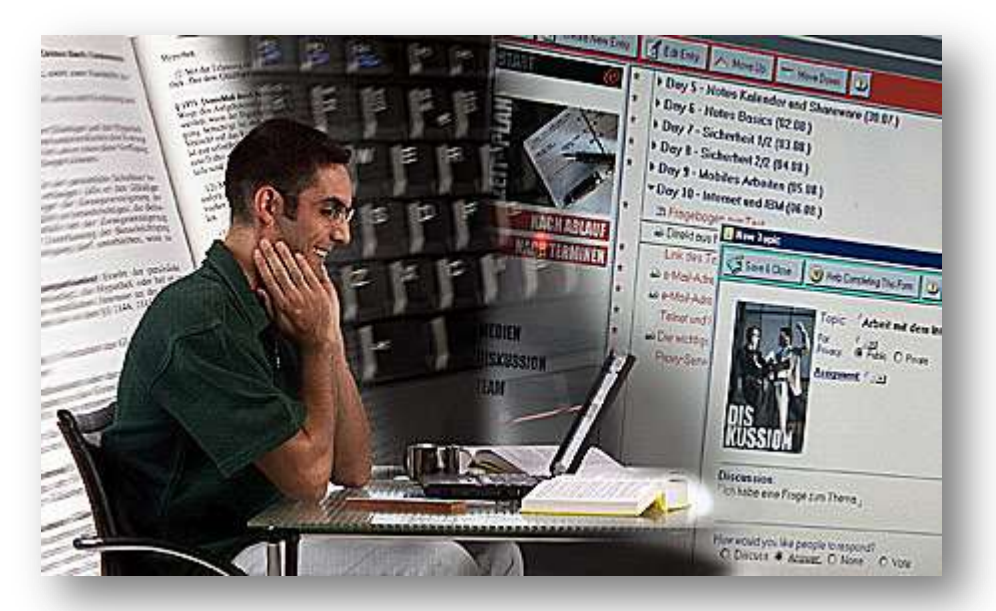

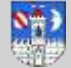

#### **Computer - Rechner – Berechnungen**

**Computer** ist ein lateinisch-englisches Wort. Es bedeutet so viel wie **Rechenmaschine**, Zusammenrechen-Apparat.

Mit dem Begriff Computer bezeichnet man eine Maschine, die mit Hilfe einer Vorschrift - eines Programms - Daten verarbeitet.

Computer sind frei programmierbare Universalmaschinen, das heißt, der Benutzer gibt etwas ein (Input), der Computer verarbeitet auf eine gewünschte Weise (Programm) die eingegebenen Daten - und liefert ein Ergebnis (Output).

Vom Computer verarbeitete Daten können zum Beispiel als Berechnungen, Gleichungen, Tabellen, Diagramme, Texte, Konstruktionen, Zeichnungen und Bilder ausgegeben werden.

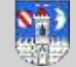

### **Acer Aspire V3-571G-73638G50Maii 39,6 cm (15,6 Zoll) Notebook (Intel Core i7 3632QM, 2,2GHz, 8GB RAM, 500GB HDD, NVIDIA GF 710M, DVD, Win 7) schwarz**

**CPU** heißt *central processing unit*, oder auf deutsch Hauptprozessor. Der Prozessor ist das zentrale Rechen- und Steuerwerk eines PCs. Die Schnelligkeit eines PCs ist im Wesentlichen von dem verbauten Prozessor abhängig. Die CPU Auslastung zeigt vereinfacht gesagt an, wie sehr der Prozessor gefordert wird.

**[Prozessor: Intel Core i7-3632QM \(2,20 GHz \)](#page-6-0)**

**[8GB RAM](#page-7-0)**

**[500GB HDD](#page-9-0)**

**NVIDIA GF [710M \(Grafikkarte\)](#page-10-0)**

**[DVD / BluRay](#page-11-0)**

**[Anschlüsse](#page-12-0)**

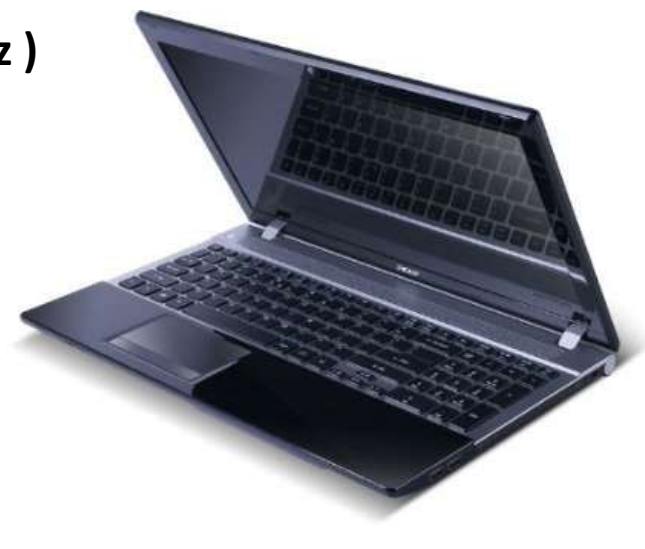

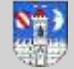

### **Intel Core i7 3632QM**

Der Intel Core i7-3632QM ist ein leistungsfähiger Notebook-Prozessor von Intel, der dank seiner vier Kerne und dem hohen Grundtakt häufig in Multimedia- und Gaming-Notebooks eingesetzt wird.

Der Prozessor eignet sich für die meisten Anwendungsgebiete, einschließlich rechenintensiver Aufgaben wie der Konvertierung von Videos.

Fazit: Extrem schneller und vielseitiger, jedoch nicht sonderlich preiswerter Intel-Prozessor der neuesten Generation, der dank 3D-Transistoren noch effizienter arbeitet.

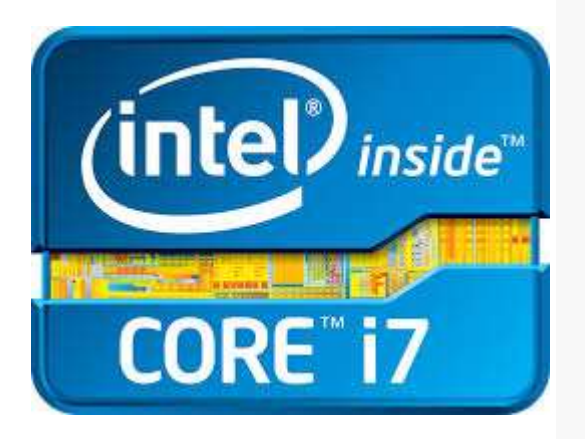

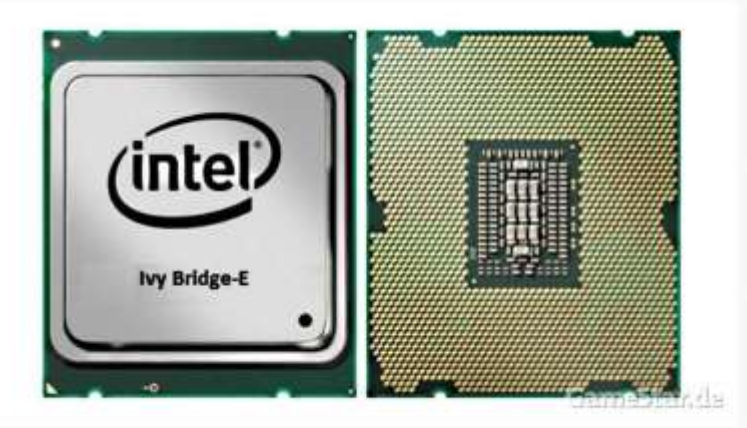

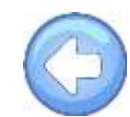

<span id="page-6-0"></span>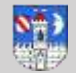

### **RAM - Random Access Memory**

RAM bezeichnet einen Speichertyp dessen Speicherzellen über ihre Speicheradressen direkt angesprochen werden können.

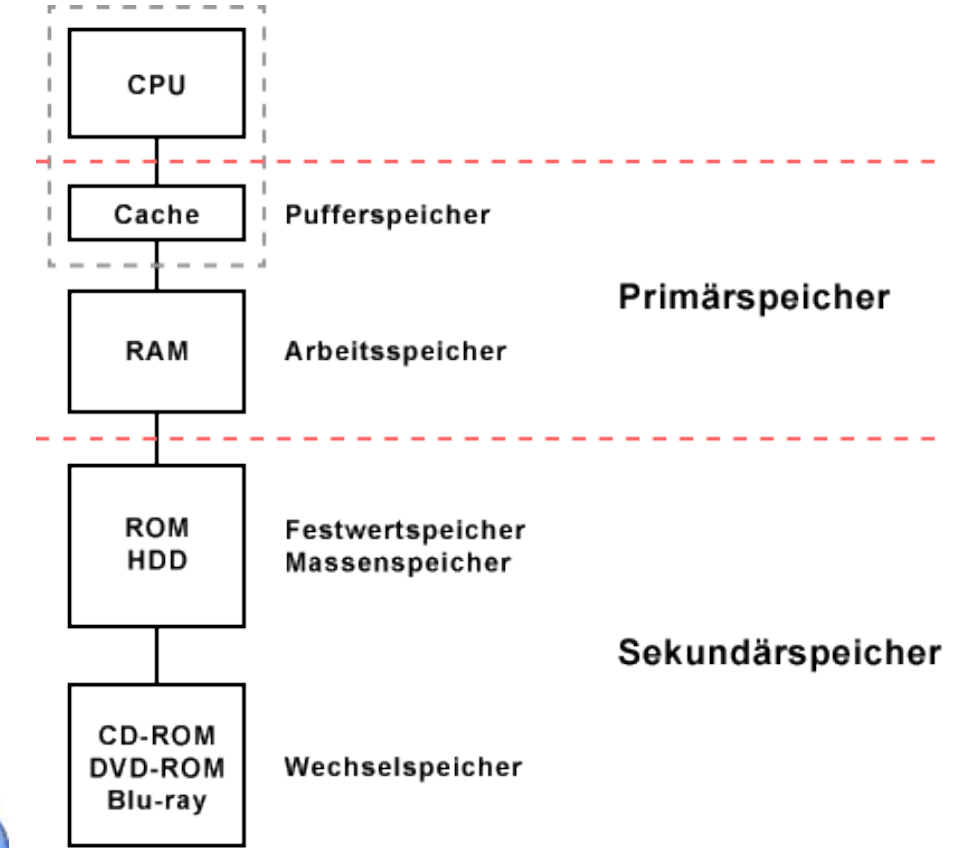

In diesem Zusammenhang spricht man von "Speicher mit wahlfreiem Zugriff" oder "Direktzugriffsspeicher". RAM erlaubt den Zugriff auf jede einzelne Speicherzelle. Bei ROM (Read-Only-Memory, Nur-Lese-Speicher) funktioniert das genauso. Bei RAM funktioniert es lesend, wie auch schreibend. Doch wird die Stromversorgung abgeschaltet gehen die Daten im RAM verloren.

<span id="page-7-0"></span>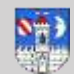

### **RAM = Arbeitsspeicher**

#### **DDR-SDRAM**

(englisch *Double Data Rate Synchronous Dynamic Random Access Memory*) ist ein Typ von Random Access Memory (RAM), das heißt ein spezieller Halbleiterspeicher, den es aktuell in vier Varianten gibt. DDR-SDRAM mit 184 Kontakten, DDR2-SDRAM mit 240 Kontakten, DDR3-SDRAM ebenfalls mit 240 Kontakten und DDR4-SDRAM mit 288 Kontakten. Verwendet werden sie hauptsächlich für Speichermodule als Arbeitsspeicher in PCs und Laptops.

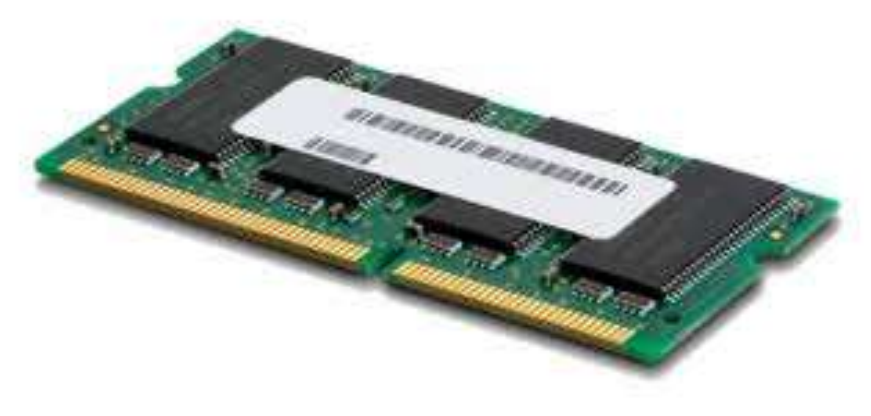

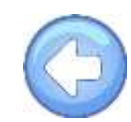

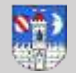

Ein **Festplattenlaufwerk** (englisch *hard disk drive*, Abkürzung **HDD**), oft auch als **Festplatte** oder **Hard Disk** (abgekürzt **HD**) bezeichnet, ist ein magnetisches Speichermedium der Computertechnik, bei welchem Daten auf die Oberfläche rotierender Scheiben geschrieben werden.

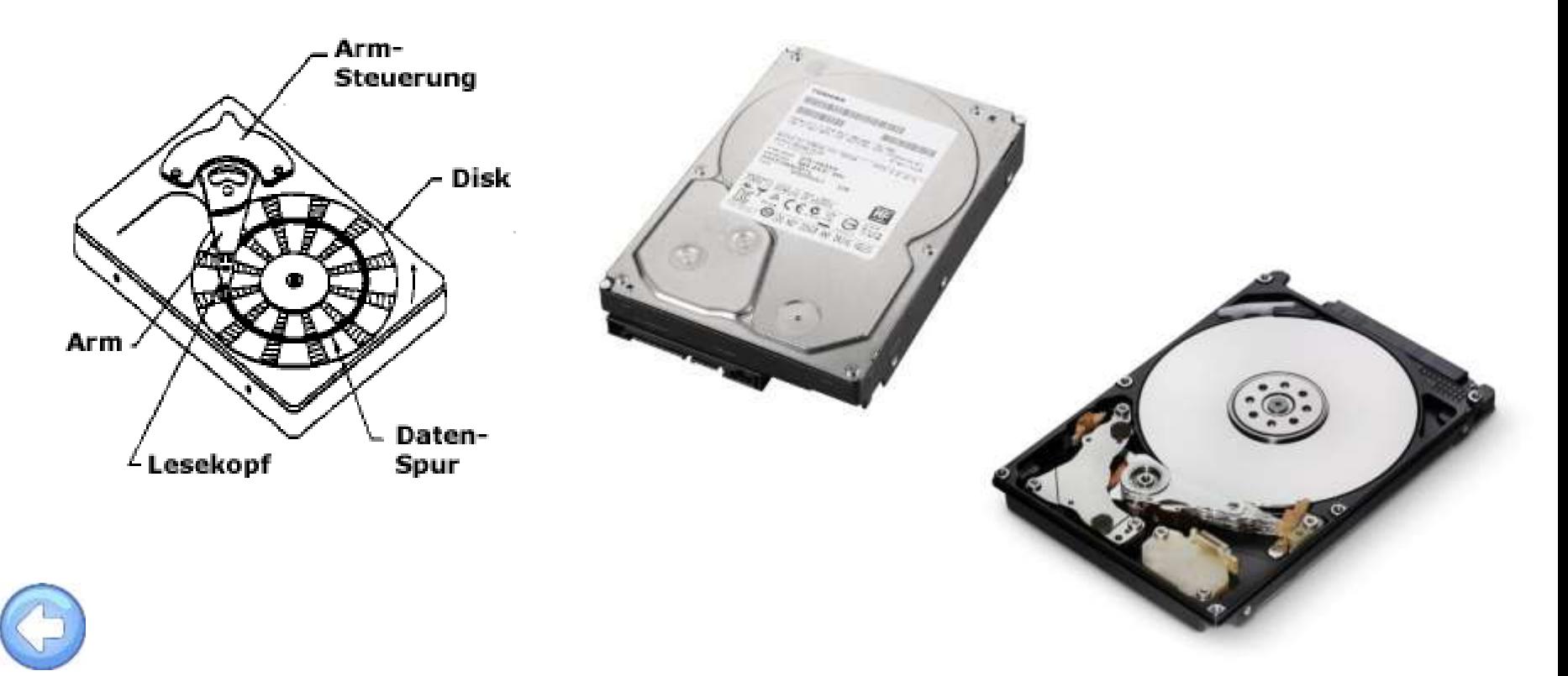

<span id="page-9-0"></span>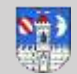

Eine **Grafikkarte** steuert in einem Computer die Grafikausgabe. Bei Ausführung eines Programms berechnet der Prozessor die Daten, leitet diese an die Grafikkarte weiter und die Grafikkarte wandelt die Daten so um, dass der Monitor oder Beamer alles als Bild wiedergeben kann.

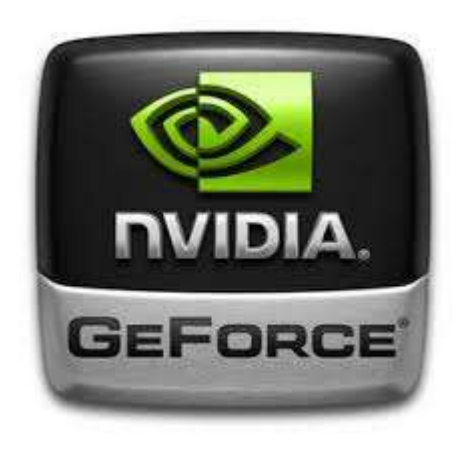

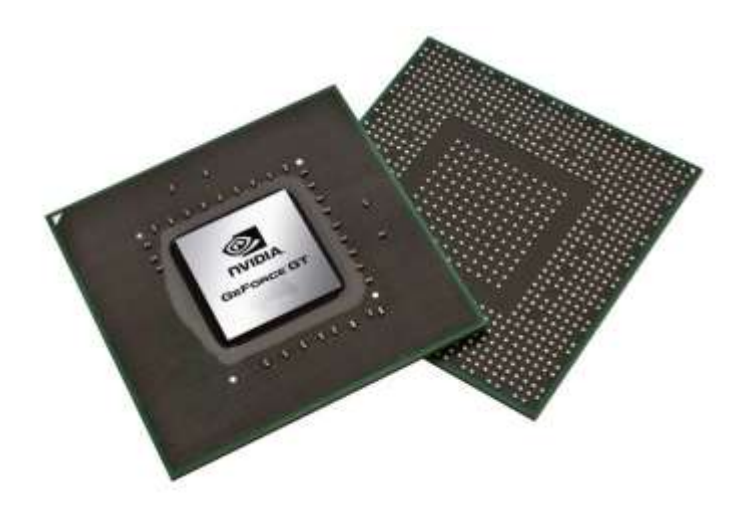

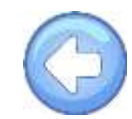

<span id="page-10-0"></span>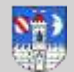

Die **DVD** ist ein digitales Speichermedium, das im Aussehen einer CD ähnelt, aber über eine deutlich höhere Speicherkapazität verfügt. Sie zählt zu den optischen Datenspeichern. Das Akronym "DVD" geht ursprünglich auf die Abkürzung von **digital video disc** zurück, später wurde die Abkürzung als **Digital Versatile Disc** (engl. für *digitale vielseitige Scheibe*) interpretiert.

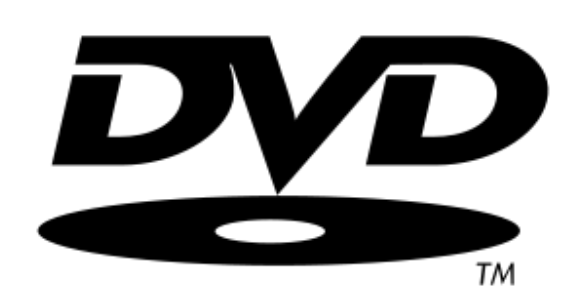

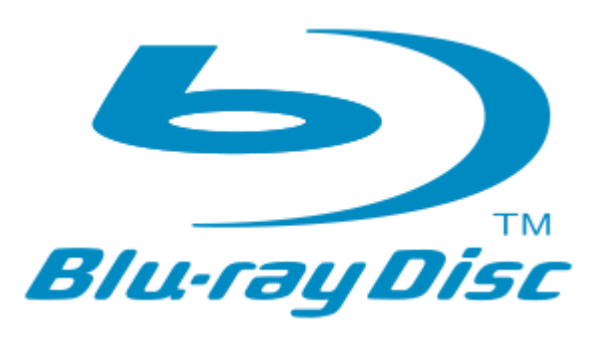

Die **Blu-ray Disc** (abgekürzt **BD**[\[](http://de.wikipedia.org/wiki/Blu-ray_Disc#cite_note-3) ; umgangssprachliche Kurzform *Blu-ray*) ist ein digitales optisches Speichermedium. Sie wurde als High-Definition-Nachfolgerin der DVD entwickelt und bietet ihrem Vorläufer gegenüber eine erheblich gesteigerte Datenrate und Speicherkapazität. Auf Blu-rays können daher Filme mit deutlich höherer Auflösung gespeichert werden.

*Blue ray* bedeutet wörtlich *blauer Strahl,* was sich auf den violetten Lichtstrahl des verwendeten Lasers (405 nm) bezieht.

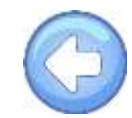

<span id="page-11-0"></span>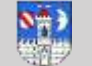

### **Typische Anschlüsse an einem Laptop**

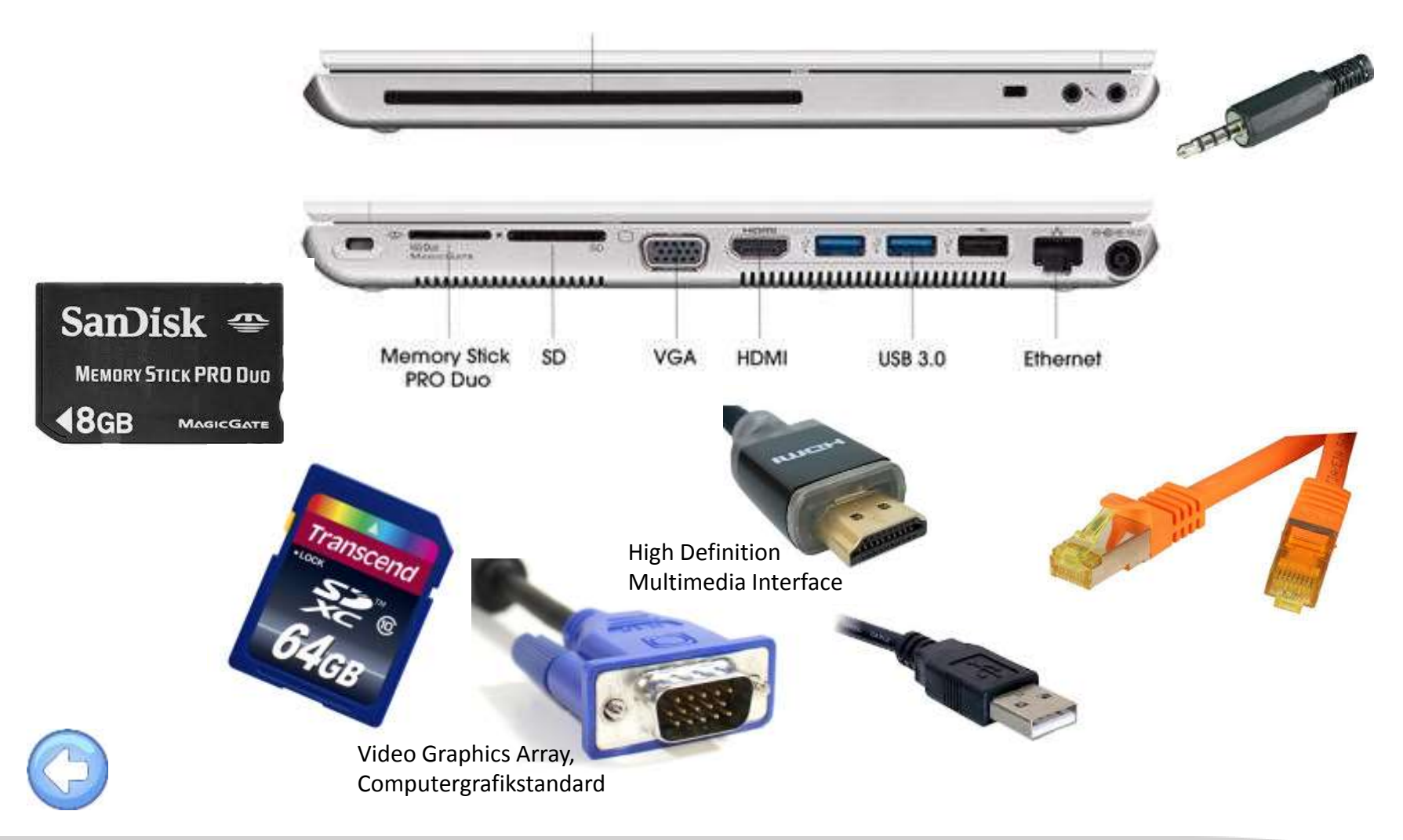

<span id="page-12-0"></span>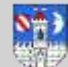

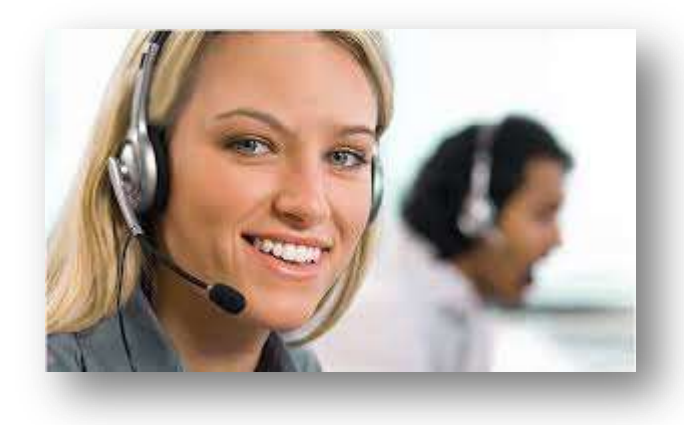

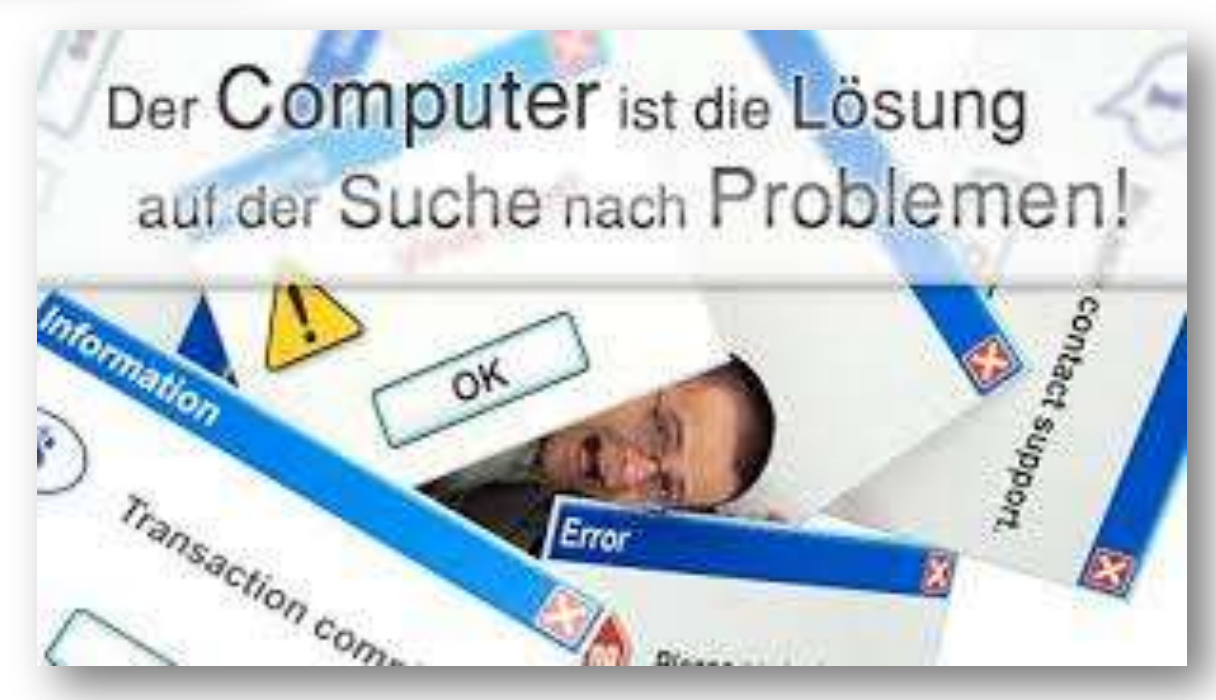

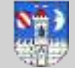

## **Speichern Sie regelmäßig ihre Daten!**

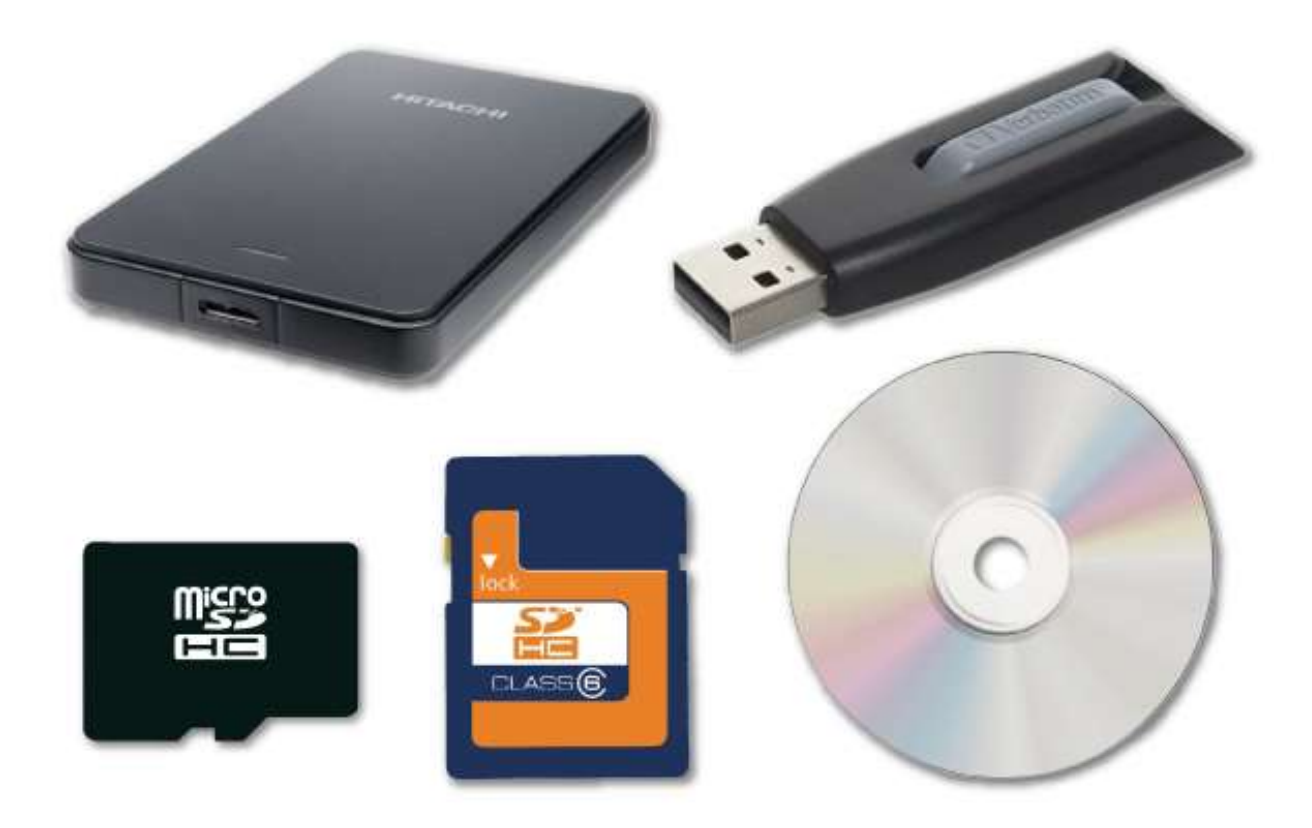

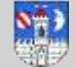

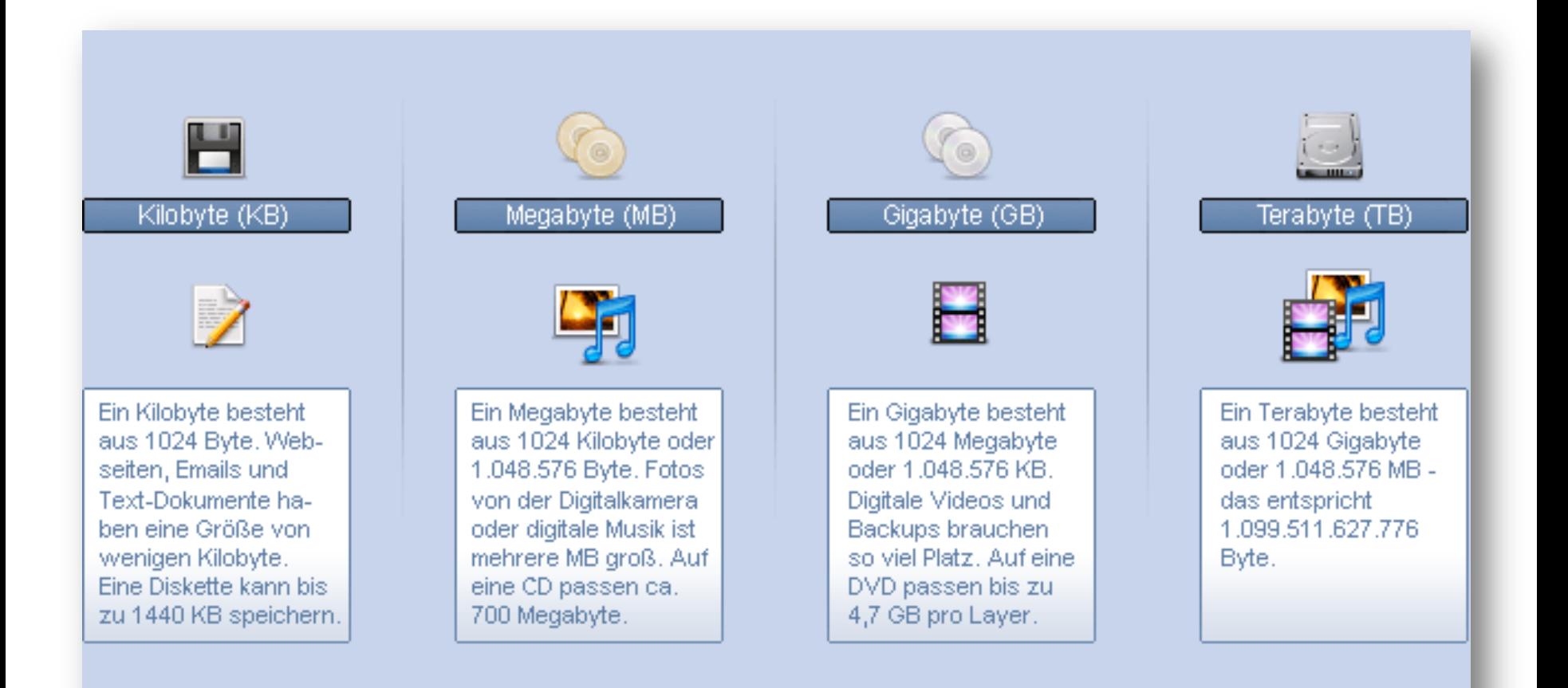

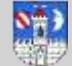

I Kilobyte (KB) 1 Megabyte (MB) 1.024 Byte 1.024 Kilobyte

Eine Blu-ray kann pro Schicht etwa die 5-fache Datenmenge einer DVD speichern. Daraus ergibt sich bei einer Single Layer Disc eine Speicherkapazität von 25 GB und bei einer Double Layer Disc eine Speicherkapazität von 50 GB.

1 Gigabyte (GB) 1.024 Megabyte

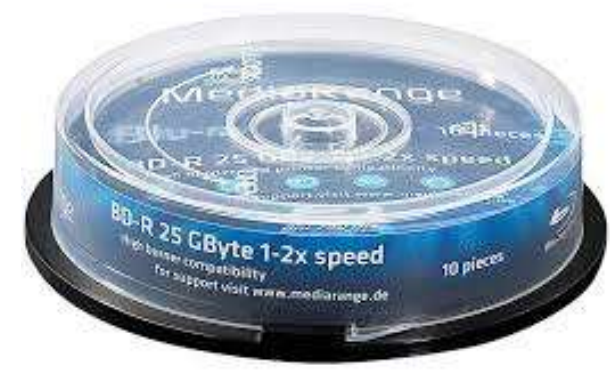

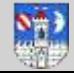

## NAS - Network Attached Storage

**Mit einer Netzwerkfestplatte (NAS) speichern und sichern Sie alle Daten zentral und verteilen Sie im ganzen Heimnetz an PC, Notebook, Tablet, Smartphone und TV.**

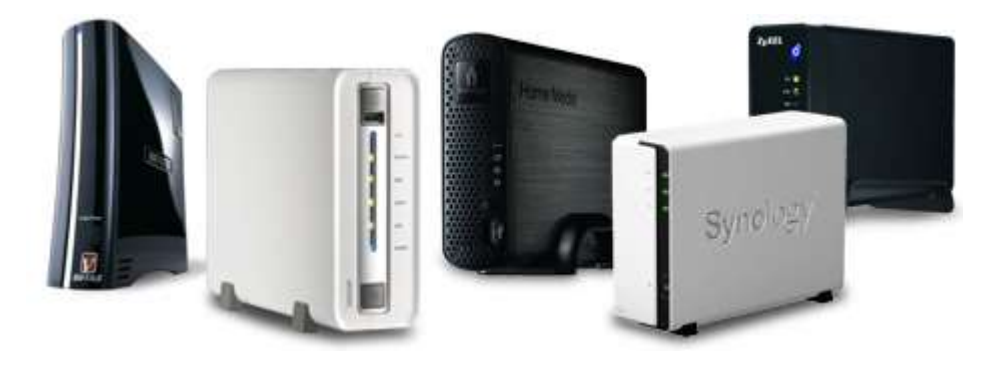

Dabei handelt es sich um eine Festplatte mit Netzwerk-Anschluss, eigenem Prozessor und speziellen Server-Funktionen. Damit speichern Sie nicht nur Ihre Daten zentral und automatisiert (Backup), sondern können auch von unterwegs per Internet darauf zugreifen (Web-Server) oder die Multimedia-Dateien in Ihrem Heim verteilen

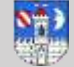

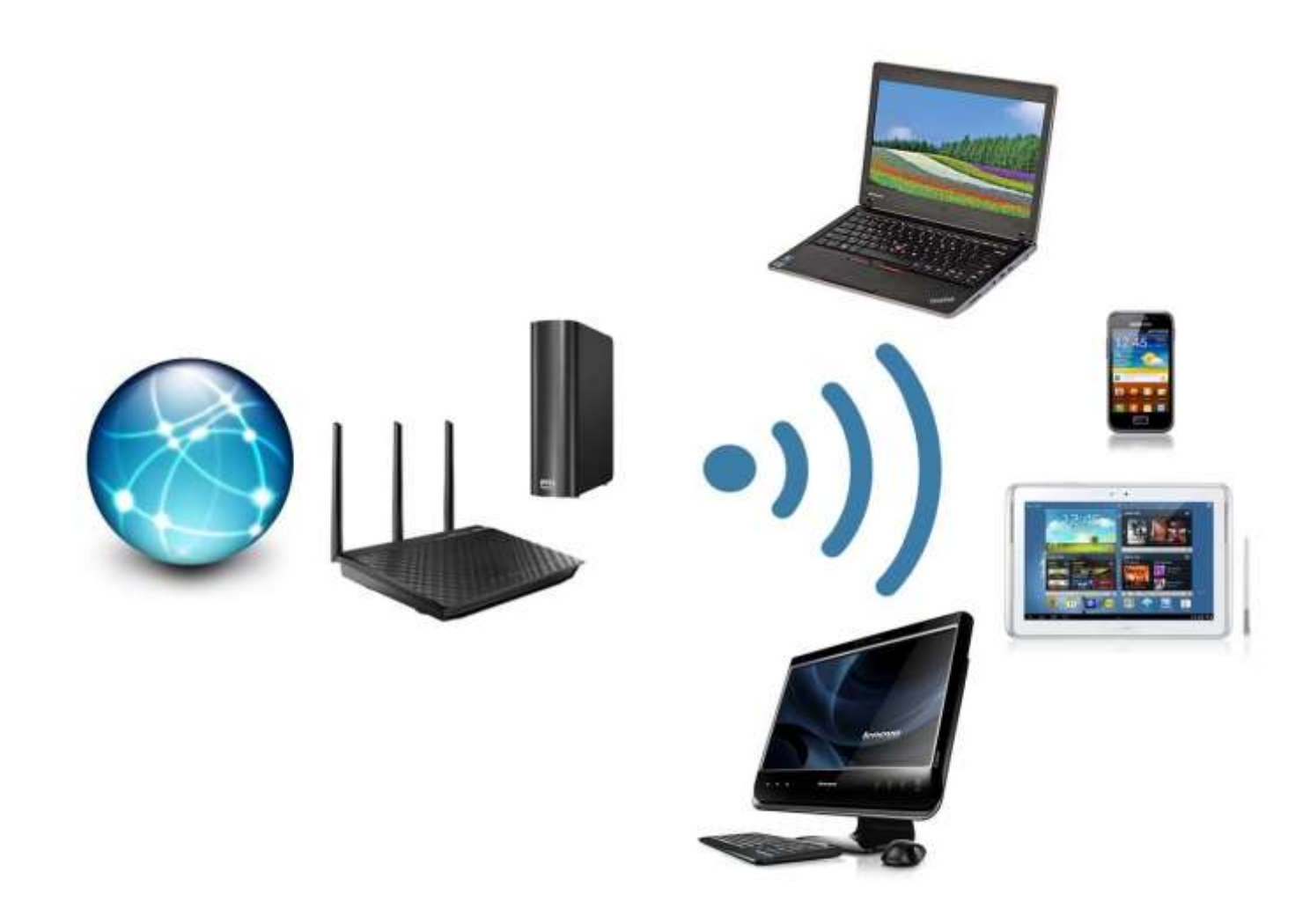

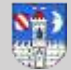

### **Der Blick zurück in die Geschichte der Cloud**

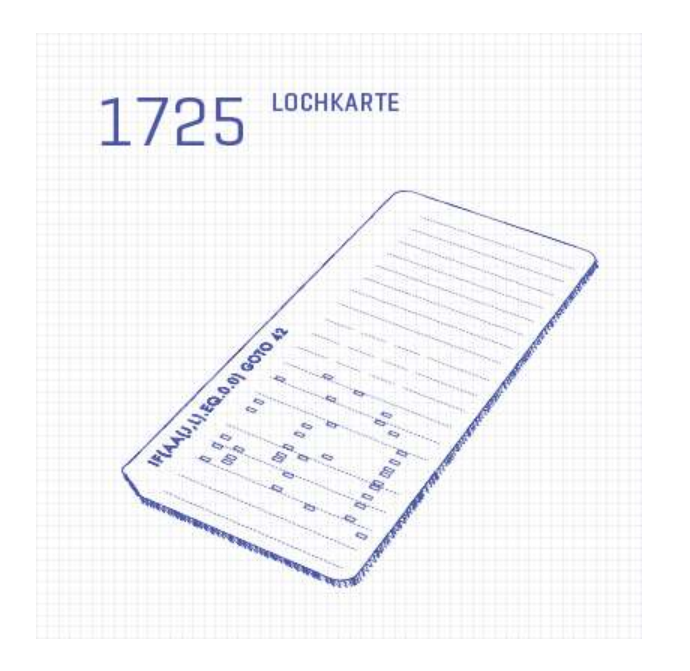

Man könnte vermuten, dass Lochkarten zuerst als Stempelkarten eingesetzt wurden. Stattdessen hat Basile Bouchon 1725 damit begonnen, Webstühle zu steuern.

Die ersten Speichermedien dienten nicht nur der Ansteurung von Webstühlen sondern auch der Weitergabe von Musik. So enthält die Drehorgel z.B. Datenträger zur Erzeugung der Töne, jedoch keine Töne.

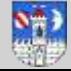

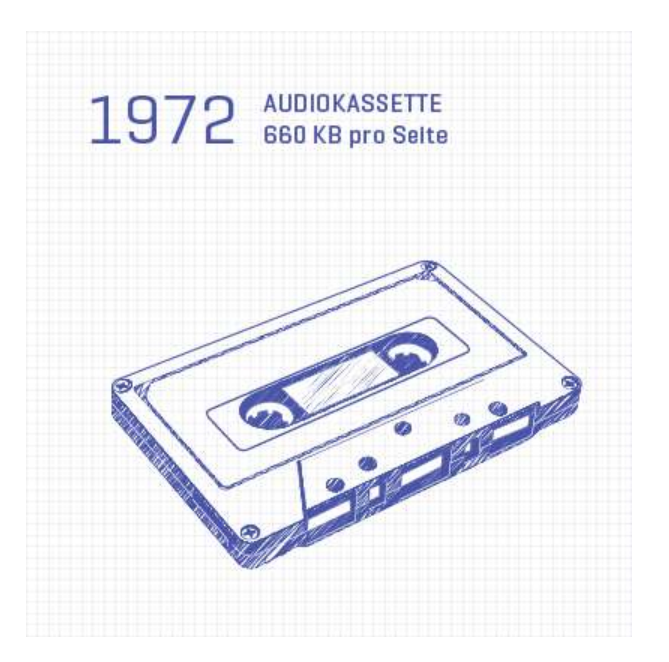

Cassetten, also Audiokasstetten – wie es richtig heißt – dienten eigentlich dazu, Schallplatten von Freunden zu kopieren und Mixkassettten von Radiosendungen herzustellen. Sie kamen jedoch ebenso als Speicher für Computer zum Einsatz. Sagenhafte 660 KB standen pro Seite zur Verfügung.

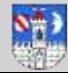

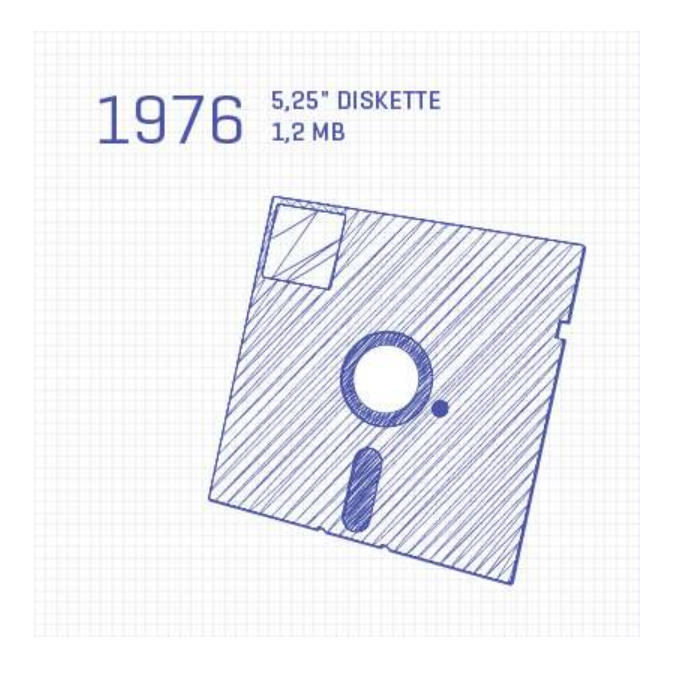

1976 war es dann soweit. Die 5,25″ Floppy Disc war das erste Massenprodukt, das als Speichermedium in der IT zum Einsatz kam. Beispielsweise beim VC 64. Es bot die Möglichkeit Dokumente zu speichern, als auch das Betriebssystem zu starten.

### **Was bedeutet IT?**

IT (Informationstechnik) ist die Sammlung, Speicherung, Verarbeitung und Verwaltung computerbasierender Informationen.

**IT** steht für den englischen Begriff "Information Technology" und kann unter der Bezeichnung "Informationstechnik" ins Deutsche übersetzt werden.

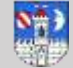

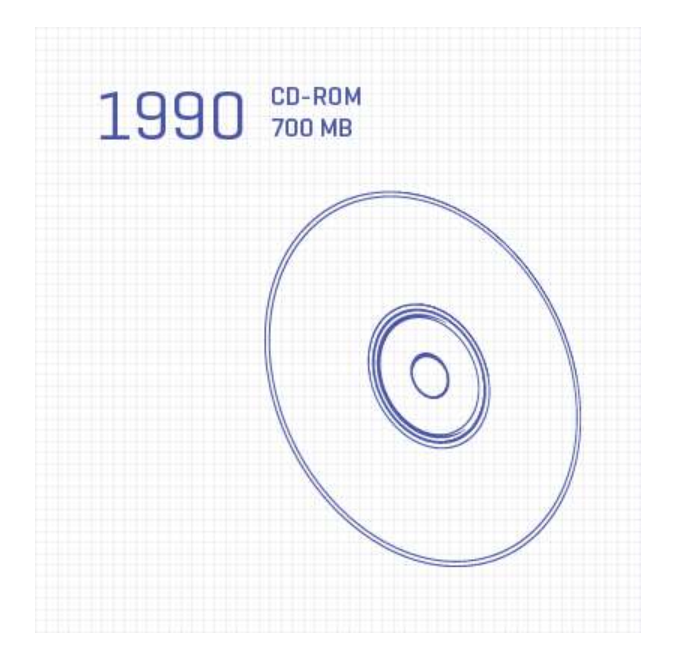

Willkommen in der Jetzt-Zeit. Denn man munkelt, dass heute noch Daten zur Sicherung auf CDs gebrannt werden. Wobei Musik mit stark sinkender Tendenz auf diesen Silberlingen landet.

Parallel hat die CD andere Speichermedien wie Zip und Jaz Disc kommen und wieder verschwinden sehen.

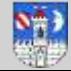

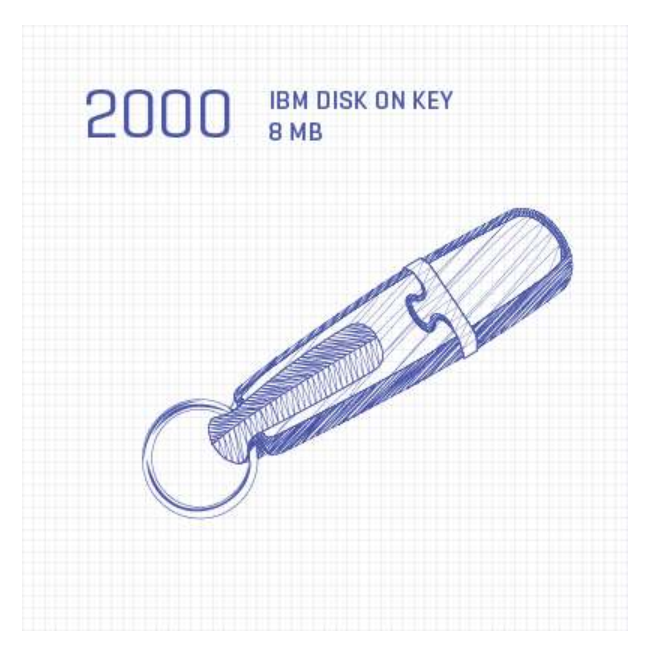

IBM Disk on Key- Oder anders gesagt der USB Stick

Es waren mal wieder die Entwickler bei IBM, die für eine technische Revolution sorgten.

Die Demokratisierung des Speicherns begann, weil große Datenmengen nun wiederbeschreibbar auf einem kompakten Medium zur Verfügung standen.

Seit dem Jahr 2000 sind Daten extrem komfortabel transportierbar und noch dazu auf einem günstigen Gerät. Dass es millionenfach als Werbegeschenk und Give-Away auf Messen zum Einsatz kam, ist eine andere Geschichte.

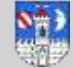

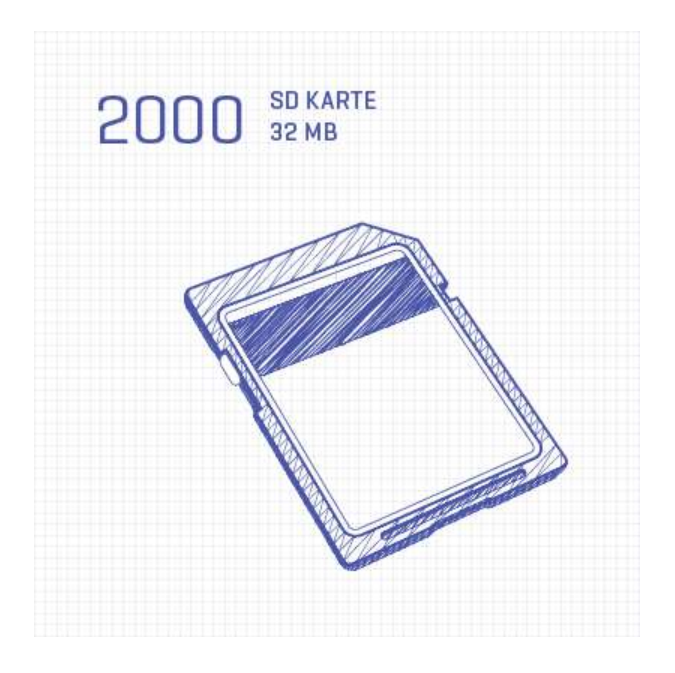

Speicherchips wurden mit SD Karten endgültig kleiner als die Geräte, die als Trägermedium dienten.

Ohne SD-Karten hätte die digitale Fotografie niemals die analoge Fotografie so schnell ablösen können.

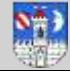

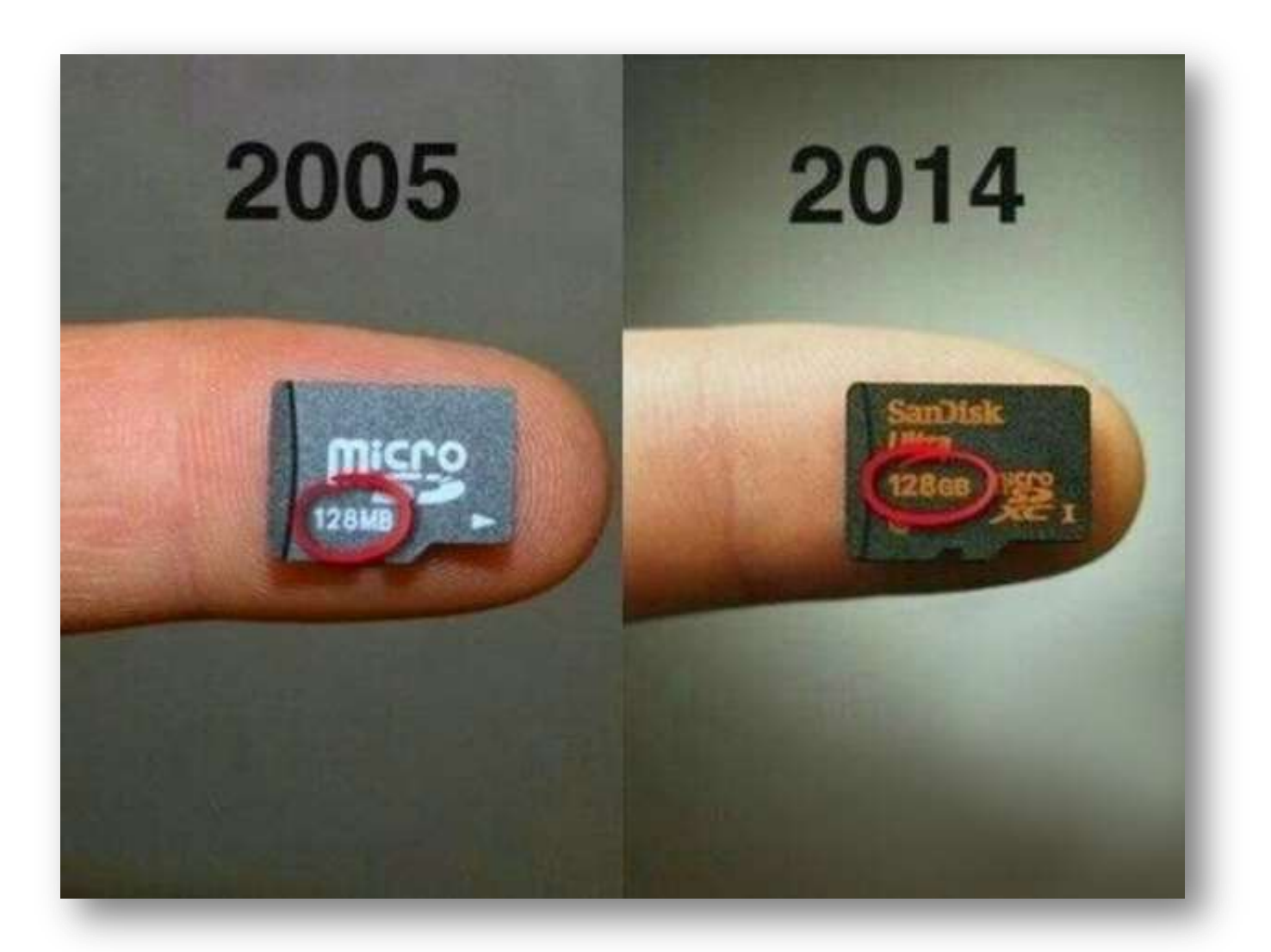

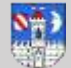

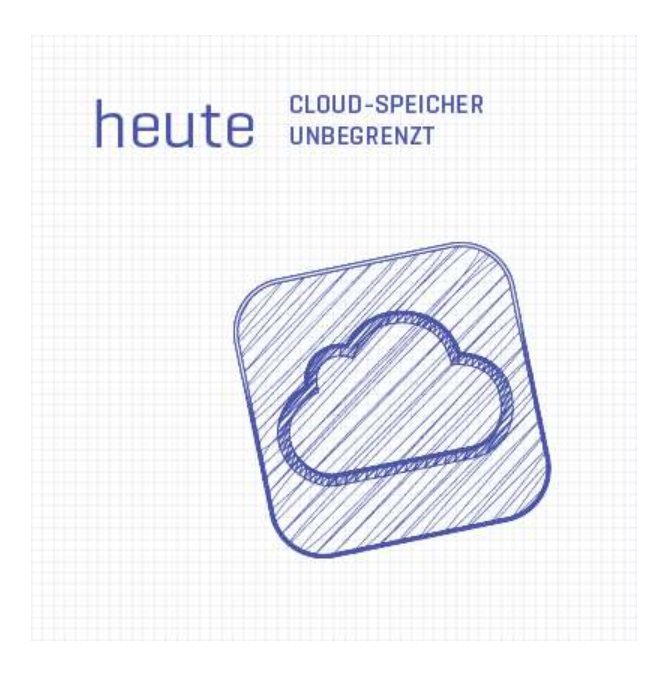

Mit Cloud Servern und darauf platzierten Cloud Services werden Speicherlösungen nahezu unbegrenzt groß. Daten werden für Privatkunden in der Cloud abgelegt und sind für alle Unterhaltungsgeräte jederzeit über das Internet verfügbar.

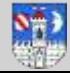

## **Cloud Computing**

Unter **Cloud Computing** (deutsch etwa *Rechnen in der Wolke*) versteht man das Speichern von Daten in einem entfernten Rechenzentrum, aber auch die Ausführung von Programmen, die nicht auf dem lokalen Rechner installiert sind, [sondern eben nur in der \(metaphorischen\) W](http://de.wikipedia.org/wiki/Cloud_Computing)olke (englisch *cloud*)

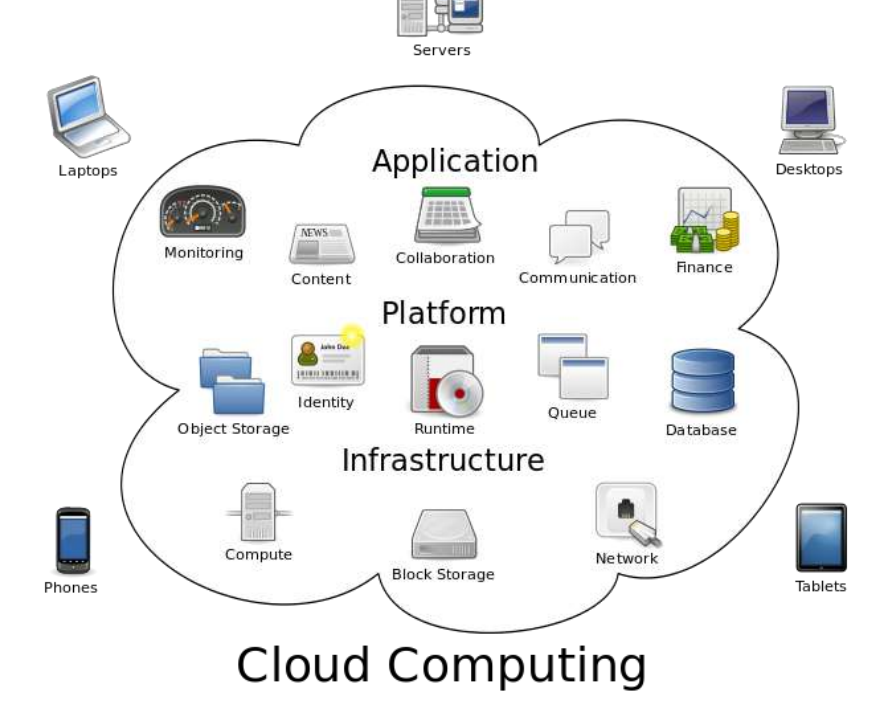

![](_page_27_Picture_3.jpeg)

![](_page_27_Picture_4.jpeg)

**Mit dem Telekom Mediencenter hast Du 25 GB kostenlosen Speicherplatz. Hast Du eine Vorstellung, wie viele Fotos, Videos oder Songs Du damit abspeichern kannst? Hier einige Vergleiche.**

![](_page_28_Picture_1.jpeg)

#### **Musik im Mediencenter speichern**

Ein Song im mp3 Format von etwa 3 Minuten Laufzeit hat im Durchschnitt eine Dateigröße von 3 MB. Mit dem Mediencenter kannst Du somit auf **8.533** Songs zugreifen – zu jeder Zeit und von überall aus.

![](_page_28_Picture_4.jpeg)

#### **Fotos im Mediencenter speichern**

Ein Foto mit hoher Qualität braucht im Durchschnitt etwa 2 MB Speicher. Im Mediencenter finden dann sage und schreibe **12.800** Fotos Platz.

![](_page_28_Picture_7.jpeg)

#### **Videos im Mediencenter speichern**

Angenommen jedes Deiner selbst aufgenommenen Videos hätte eine File-Größe von 20 MB – dann könntest Du **1.280** Videos im Mediencenter ablegen und jederzeit ansehen. (ca. 5,5 Stunden HDV)

![](_page_28_Picture_10.jpeg)

### **Dateien online speichern: Die besten Dienste und Programme**

![](_page_29_Picture_1.jpeg)

![](_page_29_Picture_2.jpeg)

**Dropbox** – gratis Speicher 2 GB

**OneDrive** (Microsoft) – 15 GB

**Google Drive**  Alle E-Mail-Konto bei Google (15 GB)

**Telekom Cloud** - 25 GB

**SpiderOak** - 2 GB **(mit Verschlüsselung vor dem Upload)**

**Strato HiDrive** - 5 GB **(verschlüsselte Daten auf dem Server)**

**Bitcasa** - 10 GB

**Copy** - 15 GB

![](_page_29_Picture_11.jpeg)

### **Was ist ein Provider?**

von lateinisch *providere* – voraussehen', versorgen

Anbieter / Dienstleister: Telekommunikationsdiensteanbieter, Mobilfunkprovider *Internetserviceprovider* (ISP), siehe Internetdienstanbieter

**Internetdienstanbieter** oder **Internetdienstleister** (engl. **Internet Service Provider**, abgekürzt **ISP** *oder* **Internet Access Provider**), im deutschsprachigen Raum auch oft nur **Provider**, im Sprachgebrauch meist nur *Internetanbieter* oder *Internetprovider* genannt, sind Anbieter von Diensten, Inhalten oder technischen Leistungen, die für die Nutzung oder den Betrieb von Inhalten und Diensten im Internet erforderlich sind.

### **Leistungen von Internetanbietern**

### **Internetzugang (Konnektivität, Verbindung zum Internet)**

**Hosting** Domain-Hosting (Registrierung und Anbieten einer Domain) Server-Hosting: (Direktes Anbieten von Inhalten, Applikationen und Servern) Webhosting: die Unterbringung (Hosting) von Webseiten auf einem Webserver Mail-Hosting: das Zur-Verfügung-Stellen von E-Mail-Diensten

![](_page_30_Picture_7.jpeg)

![](_page_31_Picture_0.jpeg)

Update bezeichnet die Aktualisierung von Software oder Daten.

![](_page_31_Picture_2.jpeg)

Mit **Upgrade** (englisch *upgrade* = *hochstufen/aufrüsten*) wird die Änderung eines Produkts auf eine höherwertige Konfiguration oder Version bezeichnet.

![](_page_31_Picture_4.jpeg)

## **Unterschied zwischen Upgrade, Update**

Ein *Update* (englisch *update* = *Aktualisierung*) sorgt beispielsweise bei einem Softwareprodukt in der Regel für kleinere Verbesserungen oder beseitigt Fehler innerhalb eines bestimmten Softwarestands, was auch als *Service Release*, *Patch* oder *Hotfix* bezeichnet wird. In Abgrenzung dazu erweitert ein Software-Upgrade die Software deutlich um neue Funktionen.

Ein Software-Update steht für eine neue *Version* der Software und wird in der Regel durch eine Änderung der Versionsnummer gekennzeichnet, während ein Software-Upgrade besser als eine neue *Variante* bezeichnet werden kann, die auf der ursprünglichen Variante basiert und eine technische Neuerung beinhaltet.

![](_page_32_Picture_3.jpeg)

![](_page_33_Picture_0.jpeg)

![](_page_33_Picture_1.jpeg)

 $anh 1$  $\sqrt{n}$ Samkeit tsapcon.de dein Blog für überzeugende Präsentationen und effektives Anforderungsmanagement

![](_page_34_Picture_1.jpeg)